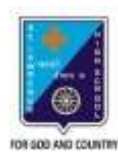

ST. LAWRENCE HIGH SCHOOL A JESUIT CHRISTIAN MINORITY INSTITUTION

## **WORKSHEET – 4 TOPIC – VISUAL BASIC 6**

## **SUBJECT: COMPUTER SCIENCE CLASS: VIII F.M.: 15 DATE: 07.05.2020**

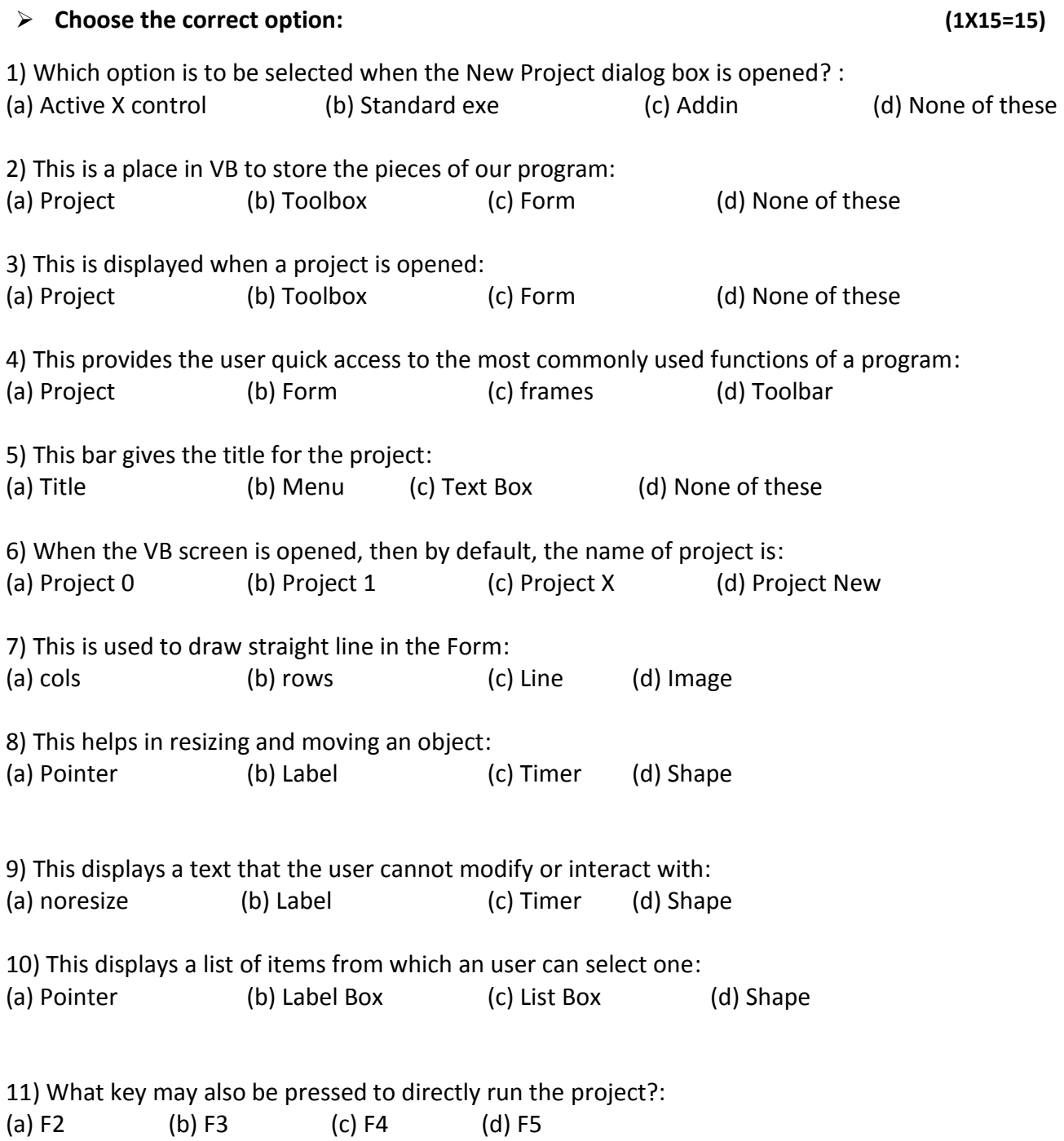

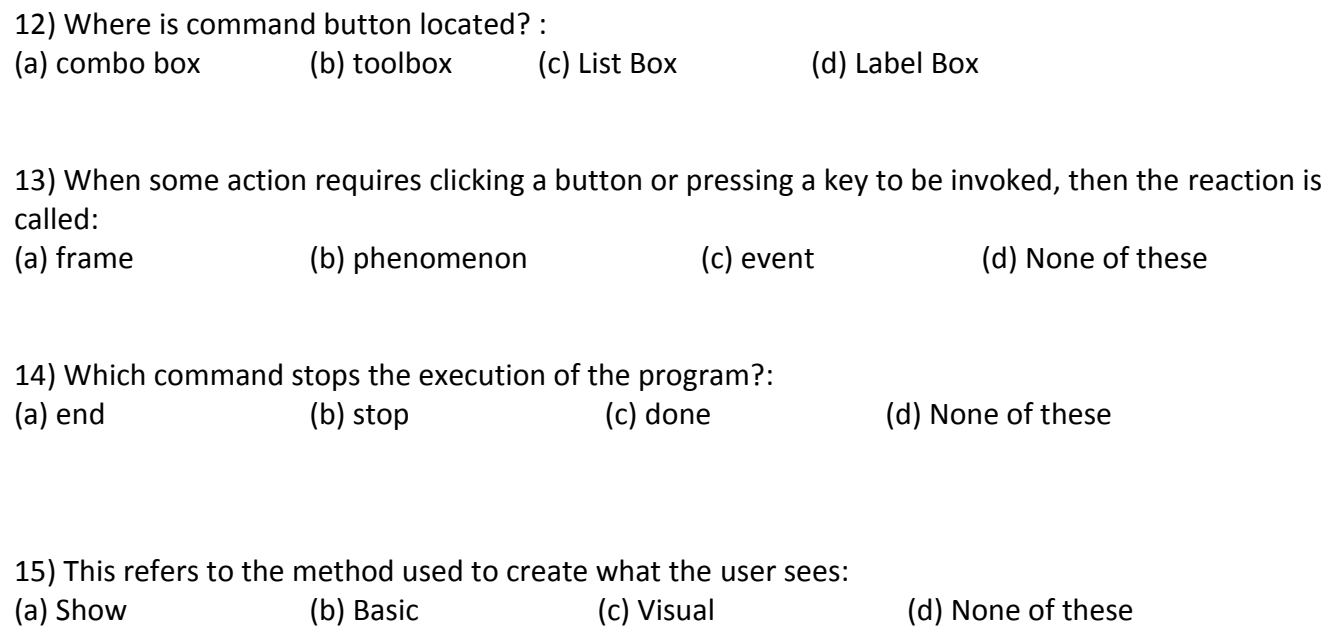

\*\*\*

**PRITHWISH DE**